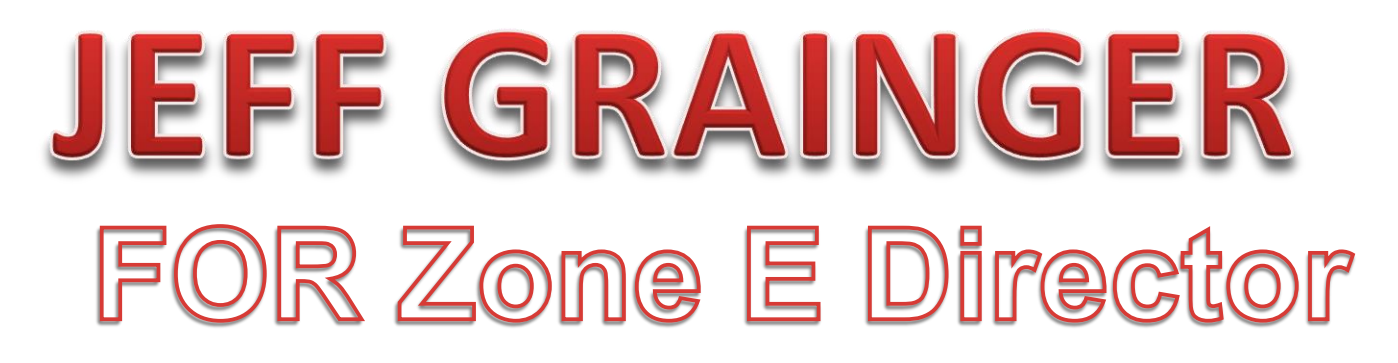

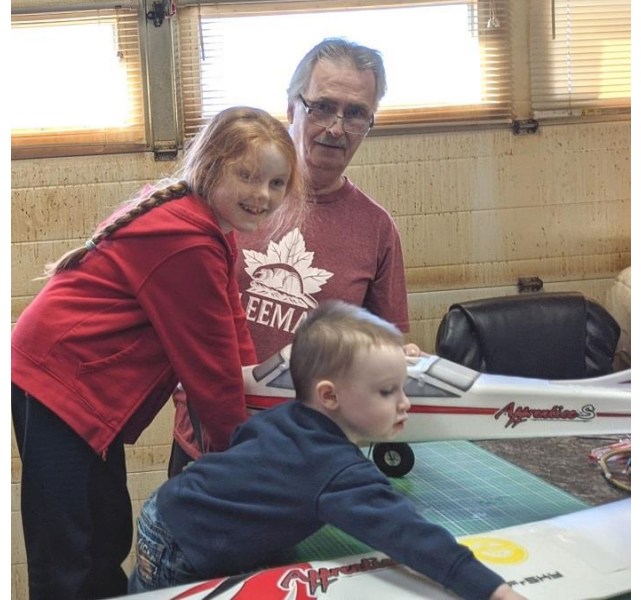

*I would like to take this chance to thank everyone who supported me in the last "attempted "AZM.*

*One of the main things that needs to be done is to be supportive of younger people trying to come into the hobby. As you can see by the picture, this starts at home. I purchased a drone some years ago for my granddaughter to encourage her to look to the future in aviation. She took to that drone like a duck to water. Six months ago I purchased the trainer and told her that whenever she wanted to, we would go to the field and start training. Here she is checking out the inside workings while the youngest one is checking out everything else in the shop.*

If elected I **pledge** to:

- 1. hold the AZM as prescribed by MAAC bylaws, and work to develop a virtual meeting so many more zone members can attend.
- 2. take a leadership role to settle things in a reasonable fashion. One word that I really like to use is "compromise ". No problem is so large that it cannot be fixed, if we just work out a compromise.
- 3. work to increase membership of MAAC.
- 4. continue the hard work of others to ensure our Transport Canada exemption remains in good standing.
- 5. work with members to find new and creative ways to help the hobby prosper.

So now, here I am again in **need of your help!** To win this election I need your proxy. To do this you must join MAAC and be registered in Zone E on MAACs membership file. To determine if you are in Zone E:

- Log onto the MAAC web site at [www.maac.ca](http://www.maac.ca/)
- Sign in with your personal information.
- Access your account.
- At this point you should see the following screen with your information.

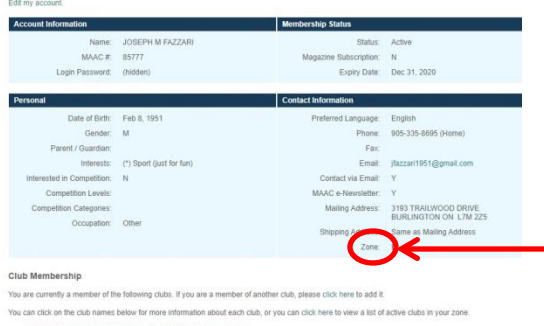

you can change the zone of registration by: editing this field online by selecting the option to EDIT MY ACCOUNT.

**If you are not registered in Zone E**,

 Please do so if necessary and change the zone to E.

**Your MAAC Zone of registration will be displayed here. Make sure it says ZONE E.**

- Once you are sure you are in Zone E; download the **Open Proxy Vote Form** available at: [https://brcm.org/wp-content/uploads/doc\\_pdf/Jeff\\_Proxie.pdf](https://brcm.org/wp-content/uploads/doc_pdf/Jeff_Proxie.pdf)
- print it, fill in your information and sign it.
- scan the signed copy and forward it to me at [jeffgrain@gmail.com](mailto:jeffgrain@gmail.com) or give it to **IAN BROWN** who will give it to me.

If you have any comments or questions, I can be reached at the above email.

Regards, Jeff